#### Safety, Warranty, and Setup Guide Lenovo Notebook

Lenovo YOGA 920-13IKB/Lenovo YOGA 920-13IKB Glass

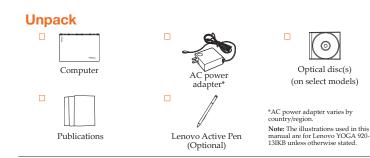

# **Initial setup instructions**

**1.** Connect to power.

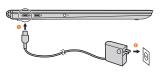

# **2.** Press the power button.

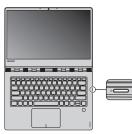

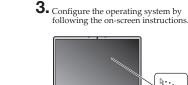

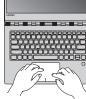

Note: To prevent over-discharging, the battery pack of the computer is placed in Ship Mode at the factory. While the battery is in Ship Mode, it will not provide power to the computer. Connect your computer to the supplied AC power adapter before first use. The battery pack will be activated instantly when the computer is connected to AC power.

# 

Rev AAOO

₽···₽

Note: Windows<sup>®</sup> 10 has an updated version. If you are using the updated version, some operations may be different. Please refer to the actual product.

# **Buttons and functions**

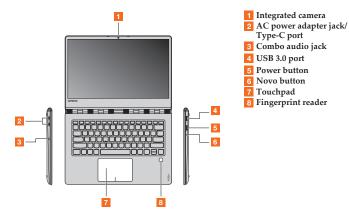

LIMITED AND RESTRICTED RIGHTS NOTICE: If data or software is delivered pursuant a General Services Administration "GSA" contract, use, reproduction, or disclosure is subject to restrictions set forth in Contract No. GS-35F-05925.

# Shutting down the computer

To shut down the computer, do one of the following:

• Open the start menu, and then select Power  $\bigcirc$   $\rightarrow$ Shut down

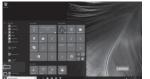

First Edition (May 2017) © Copyright Lenovo 2017

# Press and hold or right-click the Start button in the lower-left corner and select Shut down or sign out → Shut down.

### Finding information

To find detailed information about your computer, refer to the following tips: User Manuals provides operating instructions, troubleshooting and safety information for your comput To open it, select the User Manuals icon on the desktop. Get Started provides detailed instructions on how to us Windows. To open it, select the Get Started app on the Start

You can get more information about drivers, manuals diagnosis, and warranty services at Lenovo Support website at http://support.lenovo.com.

# Read before using your computer

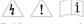

The following sections provide critical safety and regulatory information for Lenovo computers and instructions on how to access electronic versions of the publications developed for your computer.

# Read first - regulatory information

Computer models equipped with wireless communications comply with the radio frequency and safety standards of any country or region in which it has been approved for wireless use. In addition, if your product contains a telecom modem, it complies with the requirements for connection to the telephone network in your country.

Be sure to read the *Regulatory Notice* for your country or region before using the wireless devices contained in your computer. To obtain a PDF version of the Regulatory Notice, refer to the "Downloading publications" section below.

# Downloading publications

Electronic versions of your computer publications are available from the Lenovo Support Web site. To download the publications for your computer, go to <u>http://support.lenovo.com</u> and follow the instructions on Reduce Reuse Recycle

# 

Service and support information

The following information describes the technical support that is available for your product, during the warranty period or throughout the life of your product.

Telephone technical support

You can get help and information from the Customer Support Center by telephone. Before contacting a Lenovo technical support representative, please have the following information available: model and serial number, the exact wording of any error message, and a description of the proble

### Rechargeable battery notice

# DANGER

DANGER Do not attempt to disassemble or modify the battery pack. Attempting to do so can cause an explosion, or liquid leakage from the battery pack A battery pack of than the one specified by Lenovo, or a disassembled or modified battery pack is not covered by the warraty. If the rechargeable battery pack is incorrectly replaced, there is danger of an explosion. The battery pack conta a small amount of harmful substances. To avoid possib

 Replace only with a battery of the type recommended by Lenovo Keep the battery pack away from fire

Do not expose it to water or rain.Do not attempt to disassemble it.

Do not short-circuit it.

 Keep it away from children. Do not drop the battery pack.

Do not put the battery pack in trash that is disposed of in landfills. When disposing of the battery, comply with local ordinances or regulations.

The battery pack should be stored at room temperature charged to approximately 30 to 50% of capacity. We recommend that the battery pack be charged about once per year to prevent overdischarge.

# Lithium coin cell battery notice

DANGER Danger of explosion if battery is incorrectly replaced. When replacing the lithium coin cell battery, use only the same or an equivalent type that is recommended by the manufacturer. The battery contains lithium and can explode if not properly used, handled, or disposed of. Do not:

· Throw or immerse into water • Heat to more than 100°C (212°F) Repair or disassemble Dispose of the battery as required by local ordinances or The following statement applies to users in the state of California, U.S.A. California Perchlorate Information: Products containing manganese dioxide lithium coin cell batteries may contain perchlorate. Perchlorate Material - special handling may apply, see

http://www.dtsc.ca.go

Your technical support representative might want to walk you through the problem while you are at your computer during the call. Important: The most up-to-date telephone list for the Customer Support Center is always available at http://www.lenovo.com/support/phone. Telephone numbers are subject to change without notice.

Lenovo product service information for Taiwan

委製商 / 進口商名稱 荷蘭商聯想股份有限公司台灣分公司 進口商地址:台北市內湖區堤頂大道2段89號5樓 進口商電話:0800-000-702(代表號)

# **Customer Replaceable Units**

Customer Replaceable Units (CRUs) are parts that can be upgraded or replaced by the customer. If a CRU is determined to be defective during the warranty period, a replacement CRU will be provided to the customer. Customers are responsible for installing the self-service CRUs for this product. The following table provides a list of CRUs for this product. The following table provides a list of CRUs for your computer.

This Guide User Guide AC power adapter

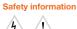

/4\/!\ This section contains important safety information for

### Lenovo products. Laser compliance statement

CAUTION:

When laser products (such as CD-ROMs, DVD drives, fiber optic devices, or transmitters) are ins following: Do not remove the covers. Removing the covers of the laser product could result in exposure to hazardous laser radiation. There are no serviceable parts inside the device.

Use of controls or adjustments or performance of procedures other than those specified herein might result in hazardous radiation exposure.

# DANGER

Some laser products contain an embedded Class 3A or Class 3B laser diode. Note the following: Laser radiation when open. Do not stare into the beam, do not view directly with optical instruments, and avoid direct exposure to the beam.

# Plastic bag notice

CAUTION: Plastic bags can be dangerous. Keep plastic bags away from babies and children to avoid danger of suffocation.

### Using headphones or earphones

If your computer has both a headphone connector and an audio-out connector, always use the headphone connector for headphones (also called a headset) or earphones. Excessive sound pressure from earphones and headphone Excessive solution pressure from earphones and nearphones can cause hearing loss. Adjustment of the equalizer to maximum increases the earphones and headphones output voltage and therefore the sound pressure level.

Excessive use of headphones or earphones for a long period of time at high volume can be dangerous if the output of the headphones or earphone connectors do not comply with specifications of EN 50332-2. The headphone output connector of your computer complies with EN 50332-2 Sul clause 7

This specification limits the computer's maximum wide band true RMS output voltage to 150 mV. To help protect against hearing loss, ensure that the headphones or earphones you use also comply with EN 50332-2 (Clause 7 limits) for a wide band characteristic voltage of 75 mV. Using headphones that do not comply with EN 50332-2 can be dangerous due to excessive sound pressure levels.

excessive sound pressure ievers. If your Lenovo computer came with headphones or earphones in the package, as a set, combination of the headphones or earphones and the computer already complies with the specifications of EN 5032-1. If different headphones or earphones are used, ensure that they comply with EN 503221 (Clause 65 Limitation Values). Using headphones that do not comply with EN 50332-1 can headphones used headpacement pushe be dangerous due to excessive sound pressure levels

# Lenovo limited warranty

This Lenovo Limited Warranty consists of the following Part 1 - General terms Part 2 - Country-specific terms Part 3 - Warranty Service information The terms of **Part 2** replace or modify terms of **Part 1** as specified for a particular country.

# Part 1 - General terms

This Lenovo Limited Warranty applies only to Lenovo hardware products you purchased for your own use and not for resale. This Lenovo Limited Warranty is available in other

### languages at http://www.lenovo.com/warranty What this warranty covers

Lenovo warrants that each Lenovo hardware product that you urchase is free from defects in materials and workmanship under normal use during the warranty period. The warranty period for the product starts on the original date of purchase as shown on your sales receipt or invoice or as may be otherwise specified by Lenovo. The warranty period and type of warranty service that apply to your product are as specified in "Part 3 - Warranty service information". This warranty only applies to products in the country or ion of purchase

THIS WARRANTY IS YOUR EXCLUSIVE WARRANTY INIS MARKANT ITS TOUR EXCLOSIVE WARKANTI AND REPLACES ALL OTHER MARKANTIES OR CONDITIONS, EXPRESS OR IMPLIED, INCLUDING, BUT NOT LIMITED TO, ANN IMPLIED WARRANTIES OR CONDITIONS OF MERCHANTABILITY OR FITNESS FOR A PARTICULAR PUPPOSE. AS SOME STATES OR JURISDICTIONS DO NOT ALLOW THE EXCLUSION OF EXPRESS OR IMPLIED WARRANTIES, THE ABOVE EXCLUSION MAY NOT APPLY TO YOU. IN THAT EVENT, SUCH WARRANTIES APPLY ONLY OT HE EXTENT AND FOR SUCH DURATION AS REQUIRED BY LAW AND ARE LIMITED IN DURATION TO THE WARRANTY PERIOD. AS SOME STATES OR JURISDICTIONS DO NOT ALLOW LIMITATIONS ON THE DURATION OF AN IMPLIED WARRANT, THE ABOVE LIMITATION ON DURATION MAY NOT APPLY TO YOU. How to obtain warranty service AND REPLACES ALL OTHER WARRANTIES OF How to obtain warranty service

The Service Provider will attempt to diagnose and resolve

The Service Provider win attempt to tangent a sistance. your problem by telephone, e-mail or remote assistance. The Service Provider may direct you to download and install

Some problems may be resolved with a replacement part that you install yourself called a "Customer Replaceable Unit" or "CRU". If so, the Service Provider will ship the CRU to you for you to install.

In your protection that the resoluted over the phone, and through the application of software updates or the installation of a CRU, the Service Provider will arrange for service under the type of warranty service designated for the product under "Part 3 - Warranty service information" below.

If the Service Provider determines that it is unable to repair your product, the Service Provider will replace it with one that is at least functionally equivalent.

If the Service Provider determines that it is unable to either repair or replace your product, your sole remedy under this Limited Warranty is to return the product to your place of purchase or to Lenovo for a refund of your purchase price.

Hepiacement products and parts When warmany service involves the replacement of a product or part, the replaced product or part becomes Lenovo's property and the replacement product or part becomes your property. Only unaltered Lenovo products and parts are eligible for replacement. The replacement product or part provided by Lenovo may not be new, but it will be in good working order and at least functionally equivalent to the original product or part. The replacement product or part shall be warranted for the balance of the period remaining on the original product.

If you obtain service under this warranty, you authorize Lenovo to store, use and process information about your warranty service and your contact information, including name, phone numbers, address, and e-mail address.

Lenovo may use this information to perform service under this warranty. We may contact you to inquire about your

this variantly, it may constry service or to nefty you about any product recalls or safety issues. In accomplishing these purposes, you authorize Lenson to transfer journ information to any country where we do business and to provide it to entities acting on our behalf. We may also disclose it where

ntities acting on our behalf. We may also disclose a ... equired by law. Lenovo's privacy policy is available at

What this warranty does not cover

· loss of, or damage to, your data by a product

any software programs, whether provided with the product or installed subsequently

product of Installed Subsequency failure or damage resulting from misuse, abuse, accident, modification, unsuitable physical or operating environment, natural disasters, power surges, improper maintenance, or use not in accordance with product

damage caused by a non-authorized service provider

damage caused by a non-authorized service provider
failure of, or damage caused by, any third party products, including those that Lenovo may provide or integrate into the Lenovo product at your request
any technical or other support, such as assistance with "how-to" questions and those regarding product set-up and installation

products or parts with an altered identification label or from which the identification label has been removed

"Lenovo" means Lenovo (Australia & New Zealand) Pty

Limited ABN 70 112 394 411. Address: Level 10, North

Lenovo warrants that each hardware product that you

purchase is free from defects in materials and workmanship

purchase is the under constrained and the warranty under normal use and conditions during the warranty period. If the product fails due to a covered defect during the warranty period, Lenovo will provide you a remedy under this Limited Warranty. The warranty period for the product

starts on the original date of purchase specified on your sales

receipt or invoice unless Lenovo informs you otherwise in writing. The warranty period and type of warranty service that apply to your product are set forth below in "Part 3 - Warranty service information".

THE BENEFITS GIVEN BY THIS WARRANTY ARE IN

The following replaces the same section in Part 1:

Replacement products and parts:

ADDITION TO YOUR RIGHTS AND REMEDIES AT LAW, INCLUDING THOSE UNDER THE AUSTRALIAN

When warranty service involves the replacement of a product or part, the replaced product or part becomes Lenovo's property and the replacement product or part becomes your property. Only unaltered Lenovo products and parts are eligible for replacement. The replacement product or part

provided by Lenovo may not be new, but it will be in good

working order and at least functionally equivalent to the original product or part. The replacement product or part shall be warranted for the balance of the period remaining on the original product. Products and parts presented for repair may be replaced by refurbished products or parts of the same (type rather than being repaired. Refurbished parts may being the second by the second being the products or parts on the same (type rather than being repaired. Refurbished parts may being the second being repaired.

be used to repair the product; and repair of the product may

result in loss of data, if the product is capable of retaining

Lenovo will not be able to perform our service under this

Lenovo will not be able to perform our service under this warranty if you refuse to provide your information or do not wish us to transfer your information to our agent or contractior. You have the right to access your personal contact information and request correction of any errors in it pursuant to the Privacy Act 1988 by contacting Lenovo.

The following is added to the same section in Part 1:

Use of personal contact information:

working order and at least functionally equivalent to the

Tower, 1-5 Railway Street, Chatswood, NSW, 2067. Telephone: +61 2 8003 8200. Email: lensyd\_au@leno

The following replaces the same section in Part 1:

What this warranty covers:

Part 2 - Country-specific terms

Australia

CONSUMER LAW.

user-generated data.

This warranty does not cover the following uninterrupted or error-free operation of a product

http://www.lenovo.com/.

information materials

Replacement products and parts

Use of personal contact information

If your problem cannot be resolved over the telephone;

If the product does not function as warranted during the warranty period, you may obtain warranty service by contacting Lenovo or a Lenovo approved Service Provide A list of approved Service Providers and their telephone numbers is available at: http://www.lenovo.com/support/phone.

Warranty service may not be available in all locations and may differ from location to location. Charges may apply outside a Service Provider's normal service area. Contact a local Service Provider for information specific to ourloc

# **Customer Responsibilities for Warranty**

Service

Before warranty service is provided, you must take the following steps: follow the service request procedures specified by the Service Provider

- · backup or secure all programs and data contained in the produc
- provide the Service Provider with all system keys or
  - · provide the Service Provider with sufficient, free, and safe access to your facilities to perform service
- remove all data, including confidential information, proprietary information and personal information, from the product or, if you are unable to remove any such information, modify the information to prevent its

such information, modify the information to prevent its access by another party or so that it is not personal data under applicable law. The Service Provider shall not be responsible for the loss or disclosure of any data, including confidential information, proprietary information, or personal information, on a product returned or accessed for warranty service

- remove all features, parts, options, alterations, and attachments not covered by the warranty
- ensure that the product or part is free of any legal restrictions that prevent its replacement
- if you are not the owner of a product or part, obtain authorization from the owner for the Service Provider to provide warranty service

#### What your service provider will do to correct problems

When you contact a Service Provider, you must follow the ied problem d

### Limitation of liability

Lenovo is responsible for loss or damage to your product only while it is in the Service Provider's possession or in transit, if the Service Provider is responsible for the transportation.

Neither Lenovo nor the Service Provider is responsible for loss or disclosure of any data, including confidential information, proprietary information, or personal information, contained in a product.

UNDER NO CIRCUMSTANCES, AND NOTWITHSTANDING THE FAILURE OF ESSENTIAL PURPOSE OF ANY REMEDY SET FORTH HEREIN, SHALL LENOVO, ITS AFFILIATES, SUPPLIERS, RESELLERS, OR SERVICE PROVIDERS BE LIABLE FOR ANY OF THE FOLLOWING EVEN IF INFORMED OF THEIR POSSIBILITY AND REGARDLESS OF WHETHER THE CLAIM IS BASED IN CONTRACT, WARRANTY, NEGLIGENCE, STRICT LIABILITY OR OTHER THEORY OF LIABILITY: 1) THIRD PARTY CLAIMS AGAINST YOU FOR DAMAGES; 2) LOSS, DAMAGE OR DISCLOSURE OF YOUR DATA; 3) SPECIAL, INCIDENTAL, PUNITIVE, INDIRECT OR CONSEQUENTIAL DAMAGES, INCLUDING BUT NOT LIMITED TO LOST PROFITS, BUSINESS REVENUE, GOODWILL OR ANTICIPATED SAVINGS, IN NO CASE SHALL THE TOTAL LIABILITY OF LENOVO, ITS AFFILIATES, SUPPLIERS, RESELLERS OR SERVICE PROVIDERS FOR DAMAGES FROM ANY CAUSE EXCEED THE AMOUNT OF ACTUAL DIRECT DAMAGES, NOT TO EXCEED THE AMOUNT PAID FOR

THE PRODUCT. THE FOREGOING LIMITATIONS DO NOT APPLY TO DAMAGES FOR BODILY INJURY (INCLUDING DEATH), DAMAGE TO REAL PROPERTY OR DAMAGE TO TANGIBLE PERSONAL PROPERTY FOR WHICH LENOVO IS LIABLE UNDER LAW. AS SOME STATES OR JURISDICTIONS DO NOT ALLOW THE EXCLUSION OR LIMITATION OF

INCIDENTAL OR CONSEQUENTIAL DAMAGES, THE

THIS WARRANTY GIVES YOU SPECIFIC LEGAL

ACCORDING TO THE APPLICABLE LAWS OF YOUR

STATE OR JURISDICTION. YOU MAY ALSO HAVE

OTHER RIGHTS UNDER A WRITTEN AGREEMENT

WITH LENOVO. NOTHING IN THIS WARRANTY AFFECTS STATUTORY RIGHTS, INCLUDING RIGHTS OF CONSUMERS UNDER LAWS OR REGULATIONS

GOVERNING THE SALE OF CONSUMER GOODS THAT

CANNOT BE WAIVED OR LIMITED BY CONTRACT

RIGHTS YOU MAY HAVE OTHER RIGHTS

TO YOU.

Your other rights

ABOVE LIMITATION OR EXCLUSION MAY NOT APPLY

The following replaces the same section in Part 1:

# Limitation of liability:

Lenovo is responsible for loss or damage to your product only while it is in the Service Provider's possession or in transit, if the Service Provider is responsible for the transportation.

Neither Lenovo nor the Service Provider is responsible for loss or disclosure of any data, including confidential information, proprietary information, or personal information, contained in a product.

TO THE EXTENT PERMITTED BY LAW, UNDER NO CIRCUMSTANCES AND NOTWITHSTANDING THE FAILURE OF ESSENTIAL PURPOSE OF ANY REMEDY SET FORTH HEREIN, SHALL LENOVO, ITS AFFILIATES, SUPPLIERS, RESELLERS, OR SERVICE PROVIDERS BE LIABLE FOR ANY OF THE FOLLOWING EVEN IF INFORMED OF THEIR POSSIBILITY AND REGARDLESS OF WHETHER THE CLAIM IS BASED IN CONTRACT, WARRANTY, NEGLIGENCE, STRICT LIABILITY OR OTHER THEORY OF LIABILITY: 1) THIRD PARTY CLAIMS AGAINST YOU FOR DAMAGES; 2) LOSS, DAMAGE OR DISCLOSURE OF YOUR DATA: 3) SPECIAL, INCIDENTAL, PUNITIVE, INDIRECT OR CONSEQUENTIAL DAMAGES, INCLUDING BUT NOT LIMITED TO LOST PROFITS, BUSINESS REVENUE, GOODWILL OR ANTICIPATED SAVINGS IN NO CASE SHALL THE TOTAL LIABILITY OF LENOVO, ITS AFFILIATES, SUPPLIERS, RESELLERS OR SERVICE PROVIDERS FOR DAMAGES FROM ANY CAUSE EXCEED THE AMOUNT OF ACTUAL DIRECT DAMAGES, NOT TO EXCEED THE AMOUNT PAID FOR THE PRODUCT.

THE FOREGOING LIMITATIONS DO NOT APPLY TO DAMAGES FOR BODILY INJURY (INCLUDING DEATH), DAMAGE TO REAL PROPERTY OR DAMAGE TO TANGIBLE PERSONAL PROPERTY FOR WHICH LENOVO IS LIABLE UNDER LAW.

# The following replaces the same section in Part 1

Your other rights: THIS WARRANTY GIVES YOU SPECIFIC LEGAL RIGHTS. YOU ALSO HAVE OTHER RIGHTS AT LAW, INCLUDING UNDER THE AUSTRALIAN CONSUMER LAW, NOTHING IN THIS WARRANTY AFFECTS STATUTORY RIGHTS OR RIGHTS AT L INCLUDING RIGHTS THAT CANNOT BE WAIVED OR LIMITED BY CONTRACT.

For example, our products come with guarantees that cannot be excluded under the Australian Consumer Law. You are entitled to a replacement or refund for a major failure and compensation for any other reasonably foreseeable loss or damage. You are also entitled to have the products repaired or replaced if the products fail to be of acceptable quality and the failure does not amount to a major failure

# Part 3 - Warranty service information

For detailed warranty information on this machine, please visit below website to check out: support.lenovo.com/warrantystatus

# Electronic emissions notices

The following information refers to Lenovo YOGA 920-13IKB/ Lenovo YOGA 920-13IKB Glass, machine type 80Y7/80Y8

# Korea compliance statement

B급 기기 (가정용 방송통신기자재)이 기기는 가정용(8급) 전자파직함기기로서 주문 가장에서 사용하는 것을 목적으로하며, 모든 지역에서 사용할 수 있습니다. SAR 정보 문 장치도 재택 ----

SAR 정보 문 장치는 전파 노출에 대한 가이드라인을 충족합니다. 본 장치는 전과 노출에 대한 전하는 국제 가이드라인으로 권장되는 전파 노출에 대한 전하을 초과하지 않도록 실적되었습니다. ? 액세서리 및 최신 부품을 사용할 경우 SAR 값이 달라질 수 있 습니다. SAR 값은 국가 보고 및 테스트 로가 사항과 네트워크 대역에 따라 다를 수 있습니다. 본 장치 는 사람의 신체에서 15mm 이상의 가리에서 사용할 수 있습니다. 니다 장치

#### Federal Communications Commission (FCC) Statement

This equipment has been tested and found to comply with the limits for a Class B digital device, pursuant to Part 15 of the FCC Rules. These limits are designed to provide reasonable protection against harmful interference in a residential installation. This energy and, if not installed and used in accordance with the instructions, may cause by a first and a set of the set of the set of t equipment generates, uses, and can radiate radio frequency energy and, it not installed and used in accoratince with the instructions, may cause harmful interference to radio communications. However, there is no guarantee the interference will not occur in a particular installation. If this equipment does cause harmful interference to radio or television reception, which can be determined by turning the equipment off and on, the user is encouraged to try to correct the interference by one or more of the following mea

· Reorient or relocate the receiving antenna.

· Increase the separation between the equipment and receiver Connect the equipment into an outlet on a circuit different from that to which the receiver is connected.

· Consult an authorized dealer or service representative for help Properly shielded and grounded cables and connectors must be used in order to meet FCC emission limits. Proper must be used in order to meet PCC emission imits, irroper cables and connectors are available from Lenovo authorized dealers. Lenovo is not responsible for any radio or television interference caused by using other than recommended cables or connectors or by unauthorized changes or modifications to this equipment. Unauthorized changes or modifications could void the user's authority to operate the equipment. This device complies with Part 15 of the FCC Rules. This device c This device complex with Part 15 of the FCC Kules. Operation is subject to the following two conditions: (1) this device may not cause harmful interference, and (2) this device must accept any interference received, including interference that may cause undesired operation

Responsible party: Lenovo (United States) Incorporated 1009 Think Place - Building One Morrisville, NC 27560 USA

Telephone: (919) 294-5900

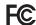

New Zealand The following is added to the same section in Part 1:

Use of personal information: Lenovo will not be able to perform our service under this warranty if you refuse to period your information or do not wish us to transfer your information to our agent or contractor. You have the right to access your personal information and request correction of any errors in it pursuant to the Privacy Act 1993 by contacting Lenovo (Australia & New Zealand) Pty Limited ABN 70 112 394 411. Address: Level 10, North Tower, 1-5 Railway Street, ood, NSW, 2067, Telephone: 61 2 8003 8200. Chats Email: lensyd\_au@len

#### Bangladesh, Cambodia, India, Indonesia, Nepal, Philippines, Vietnam and Sri Lanka The following is added to Part 1:

# Dispute resolution

Disputes arising out of or in connection with this warranty shall be finally settled by arbitration held in Singapore. This warranty shall be governed, construed and enforced in accordance with the laws of Singapore, without regard to conflict of laws. If you acquired the product in **India**, disputes arising out of or in connection with this warranty shall be finally settled by arbitration held in Bangalore, India. Arbitration in Singapore shall be held in accordance with the Arbitration Rules of Singapore International Arbitration Center ("SIAC Rules") then in effect. Arbitration in India shall be held in accordance with the laws of India then in effect. The arbitration award shall be final and binding on the parties without appeal. Any award shall be in writing and set forth the findings of fact and the conclusions of law. All arbitration proceedings, including all documents presented in such proceedings shall be conducted in the English language. The English language version of this warranty prevails over any other language version in such proceedings.

# European Economic Area (EEA)

The following is added to part 1: Customers in the EEA may contact Lenovo at the following address: EMEA Service Organisation, Lenovo (International) B.V., Floor 2, Einsteinova 21, 851 01, Bratislava, Slovakia. Service under this warranty for Lenovo hardware products purchased in EEA countries may be obtained in any EEA country in which the product has been announced and made available by Lenovo.

#### Russia The following is added to Part 1:

Product service life The product service life is four (4) years from the original date of purchase.

Industry Canada Class B emission

German Class B Compliance Statement

Hinweis für Geräte der Klasse B EU-Richtlinie zur

Dieses Produkt entspricht den Schutzanforderunger

Dieses Hounk teinighnen der John zum der Merken der EU-Richtlinie 2004/108/EG (früher 89/336/EWG) zur Angleichung der Rechtsvorschriften über die elektromagnetische Verträglichkeit in den EU-Mitgliedsstaaten und hält die Grenzwerte der EN 55022

Um dieses sicherzustellen, sind die Geräte wie in den

Handbüchern beschrieben zu installieren und zu betreiben

Des Weiteren dürfen auch nur von der Lenovo empfohlene

Kabel angeschlossen werden. Lenovo übernimmt keine Nach ungekundestigt wedden Leithaltung der Schutzanforderungen, wenn das Produkt ohne Zustimmung der Lenovo verändert bzw. wenn Erweiterungskomponenten von Frendherstellern ohne Empfehlung der Lenovo gesteckt/eingebaut werden.

Einhaltung des Gesetzes über die elektromagnetische

elektromagnetische Verträglichkeit von Betriebsmitteln

Verträglichkeit von Geräten"). Dies ist die Umsetzung der EU-Richtlinie 2004/108/EG (früher 89/336/EWG) in der

Zulassungsbescheinigung laut dem Deutschen Gesetz

uber due elektromagnetische Verlaggretiken von Betriebsmitteln, EMVG vom 20. Juli 2007 (früher Gesetz über die elektromagnetische Verträglichkeit von Geräten), bzw. der EMV EG Richtlinie 2004/108/EC (früher

Deutschen EMVG das EG-Konformitätszeichen - CE - zu führen. Verantwortlich für die Konformitätserklärung nach

Paragraf 5 des EMVG ist die Lenovo (Deutschland) GmbH,

Das Gerät erfüllt die Schutzanforderungen nach EN 55024

Informationen in Hinsicht EMVG Paragraf 4 Abs. (1) 4

g mit dem

über die elektromagnetische Verträglichkeit von

89/336/FWG) für Geräte der Klasse B

Dieses Gerät ist berechtigt, in Übereinstin

erstr. 9, D-70563 Stuttgart.

und EN 55022 Klasse B.

EMVG (früher "Gesetz über die elektromagnetische

Dieses Produkt entspricht dem "Gesetz über die

Verträglichkeit von Betriebsmittelr

Bundesrepublik Deutschland.

compliance statement

Deutschsprachiger EU Hinweis:

Elektromagnetischen Verträglichkeit

CAN ICES-3(B)/NMB-3(B)

Klasse B ein.

Deutschland:

# **Recycling and environmental information**

European Union Compliance Statement

European Union - Compliance to the Electromagnetic Compatibility (EMC) Directive or Radio Equipment

Models without a radio device: This product is in conformity

which the protect in requirements of EU Council Directive 2014/108/EC (until 19 April, 2016) and Council Directive 2014/20/EU (from 20 April, 2016) on the approximation of the laws of the Member States relating to electromagnetic

Models with a radio device: This product is in conformity

with all the requirements and essential norms that apply to EU Council Directive (R&TTE Directive) 1999/5/EC.

during the transition period of European Council Directive 2014/53/EU until 12 June, 2017 on the approximation of the laws of the Member States relating to radio equipment.

Lenovo cannot accept responsibility for any capitality to satisfy the protection requirements resulting from a non-recommended modification of the product, including the installation of option cards from other manufacturers. This product has been tested and found to comply with the limits

for Class B equipment according to European Standards

for Class B equipment were derived for typical residential environments to provide reasonable protection against interference with licensed communication devices.

harmonized in the Directives in compliance. The limits

Lenovo, Einsteinova 21, 851 01 Bratislava, Slovakia

European Council Directive 1999/5/EC remains in force

**Class B Compliance** 

Directive

compatib

for Class Ben

CE

F

Lenovo encourages owners of information technology (IT) equipment to responsibly recycle their equipment when it equipment of tegotismo) recycle uch equipment when it is no longer needed. Lenovo offers a variety of programs and services to assist equipment owners in recycling their IP products. For information on recycling Lenovo products, go to: http://www.lenovo.com/recycling. To download environmental information go to: http://www.lenovo.com/ecodeclaration.

#### Important battery and WEEE information

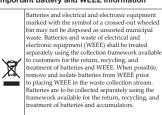

untry-specific information is available at: http://www.lenovo.com/recycling

### Declarações de Reciclagem no Brasil Descarte de um Produto Lenovo Fora de Uso

Destarte de um riodulo Leñovo rora de Oso Equipamentos elétricos e eletrôcicos não devem ser descartados em lixo comum, mas enviados à pontos de coleta, autorizados pelo fabricante do produto para que sejan encaminhados e processados por empresas especializadas no manuseio de resíduos industriais, devidamiente certificadas pelos orgãos ambientais, de acordo com a legislação local. perso organo animericado, ue acorou com a regisiação local. A Lenovo possiu um canal específico para auxiliá-lo no descarte desses produtos. Caso você possua um produto Lenovo em situação de descarte, ligue para o nosso SAC ou encaminhe um e-mail para: reciclar@lenovo.com, informane o modelo, número de série e cidade, a fim de enviarmos as instruções para o correto descarte do seu produto Lenovo.

# Battery recycling marks

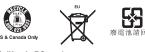

California BC mark (BC)

# China WEEE statement

《废弃电器电子回载处理管理条例》提示性说明 联超鼓励拥有联组品牌产品的用户当不再需要此类产品时,遵守国家废弃电 器电产产品的使处理相关决计比据,相关交给当地具有国家认可的回收处理 资质的厂商进行回收处理。更多回收服务信息,请点击 http://support.lenovo.com.cn/activity/551.htm.

**Specifications** 

Model Name: Lenovo YOGA 920-13IKB/ Lenovo YOCA 920-13IKB/ Mac

| Le<br>Machine Type: 80           | novo YOGA 920-13IKB Glass<br>Y7/80Y8                                                                                                    |  |  |  |  |
|----------------------------------|----------------------------------------------------------------------------------------------------|--|--|--|--|
| Note: The followi<br>inaccuracie | ng specifications may contain technical<br>s or typographical errors. Lenovo reserves the<br>prove and/or change specifications at any time                                                |  |  |  |  |
| Form Factor                      |                                                                                                    |  |  |  |  |
| Dimensions                       | Appr. 323 mm × 223.5 mm × 13.95 mm                                                                                                    |  |  |  |  |
| Weight                           | Appr. 1.37 kg                                                                                                    |  |  |  |  |
| LCD size                         | 13.9-inch                                                                                                    |  |  |  |  |
| Processor                        |                                                                                                    |  |  |  |  |
|                                  | View the system properties of your                                                                                                    |  |  |  |  |
| Processor                        | computer. You can do this as follows: Open                                                                                                    |  |  |  |  |
|                                  | the Control Panel, and then select System                                                                                                    |  |  |  |  |
| Memory                           | and Security $\rightarrow$ System.                                                                                                    |  |  |  |  |
| -                                | d DDR4 2400 MHz                                                                                                    |  |  |  |  |
| Type and spee<br>Maximum         | u DDR4 2400 WHZ                                                                                                    |  |  |  |  |
| supported<br>capacity            | 16 GB                                                                                                    |  |  |  |  |
| SSD                              |                                                                                                    |  |  |  |  |
| Capacity                         | 256 GB, 512 GB or 1 TB                                                                                                    |  |  |  |  |
| Interface                        | NGFF (PCI-E)                                                                                                    |  |  |  |  |
| Display                          |                                                                                                    |  |  |  |  |
| Display<br>resolution (LC        | 1,920 × 1,080 pixels FHD /<br>D) 3,840 × 2,160 pixels UHD                                                                                                    |  |  |  |  |
| LCD backlight                    | LED                                                                                                    |  |  |  |  |
| Touch Screen                     | Multi-touch screen                                                                                                    |  |  |  |  |
| I/O Ports                        |                                                                                                    |  |  |  |  |
| USB                              | USB 3.0 × 1                                                                                                    |  |  |  |  |
| Audio                            | Combo audio jack × 1                                                                                                    |  |  |  |  |
| Type-C                           | Type-C × 2                                                                                                    |  |  |  |  |
| Battery pack                     |                                                                                                    |  |  |  |  |
| Type                             | Li-ion battery pack                                                                                                    |  |  |  |  |
| Capacity                         | 70 Wh                                                                                                    |  |  |  |  |
| capacity<br>Capaciti             | acity given here is the typical or average<br>as measured in a specific test environment.<br>es measured in other environments may differ<br>to lower than the rated capacity (see product |  |  |  |  |
| AC power adapte                  | r                                                                                                    |  |  |  |  |
| Input                            | 100-240 V, 50-60 Hz AC                                                                                                    |  |  |  |  |
| Output voltage                   | 20 V DC                                                                                                    |  |  |  |  |
| Power                            | 65 W                                                                                                    |  |  |  |  |
| Miscellaneous                    |                                                                                                    |  |  |  |  |
| Camera                           | 1 M, 720P HD                                                                                                    |  |  |  |  |
|                                  |                                                                                                    |  |  |  |  |

# China RoHS

部件名称

印刷电路板 组件\* 硬盘

键盘

内存

电池

电源适配器

规定

The information in the following table is applicable for products manufactured on or after March 1, 2007 for sale in the People's Republic of China.

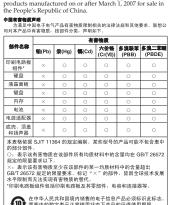

在中华人民共和国境内销售的电子信息产品必须标识此标志 圆圈内的数字表示正常使用状态下产品的环保使用期限。 Taiwan RoHS

|                                                                                                    | 限用物質及其化學符號<br>Restricted substances and its chemical symbols |                  |                  |                                         |                                              |                                                      |  |  |
|----------------------------------------------------------------------------------------------------|--------------------------------------------------------------|------------------|------------------|-----------------------------------------|----------------------------------------------|------------------------------------------------------|--|--|
| 單元Unit (                                                                                                    | 館Lead<br>(Pb)                                                | 汞Mercury<br>(Hg) | 鋼Cadmium<br>(Cd) | 六價路<br>Hexavalent<br>chromium<br>(Cr*9) | 多浪聯苯<br>Polybrominated<br>biphenyts<br>(PBB) | 多溴二苯酚<br>Polybrominated<br>diphenyl ethers<br>(PBDE) |  |  |
| 印刷電路板<br>組件                                                                                                    | -                                                            | 0                | 0                | 0                                       | 0                                            | 0                                                    |  |  |
| 硬碟                                                                                                    | -                                                            | 0                | 0                | 0                                       | 0                                            | 0                                                    |  |  |
| LCD蛮板<br>(LED背光谱)                                                                                                    | -                                                            | 0                | 0                | 0                                       | 0                                            | 0                                                    |  |  |
| 鍵盤                                                                                                    | -                                                            | 0                | 0                | 0                                       | 0                                            | 0                                                    |  |  |
| 記憶體                                                                                                    | -                                                            | 0                | 0                | 0                                       | 0                                            | 0                                                    |  |  |
| 電池                                                                                                    | -                                                            | 0                | 0                | 0                                       | 0                                            | 0                                                    |  |  |
| 電源適配器                                                                                                    | -                                                            | 0                | 0                | 0                                       | 0                                            | 0                                                    |  |  |
| 底殼、頂蓋<br>和爆聲器                                                                                                    | -                                                            | 0                | 0                | 0                                       | 0                                            | 0                                                    |  |  |
| $\begin{array}{cccc} \Phi(1) & - \Phi(3) \cup (u \in \mathbb{T}^* - A - \Psi(3)) \cup (u \in \mathbb{T}^* - B(3) + B(2 - A - B + A - B - A - B - A - A$ |                                                              |                  |                  |                                         |                                              |                                                      |  |  |
| Turkish RoHS                                                                                                    |                                                              |                  |                  |                                         |                                              |                                                      |  |  |

The Lenovo product meets the requirements of the Republic of Turkey Directive on the Restriction of the Use of Certain Hazardous Substances in Electrical and Electronic Equipment (EEE).

#### Türkiye EEE Yör neliğine Uygunluk Be

EEE Yönetmeliğine Uygundur. Ukraine RoHS

Japan recycling statements Collecting and recycling a disused Lenovo computer or monitor

or monitor If you are a company employee and need to dispose of a Lenovo computer or monitor that is the property of the company, you must do so in accordance with the Law for Promotion of Effective Utilization of Resources. Computers and monitors are categorized as industrial waste and should be avamended discord of the main industrial invaste and should and monitors are categorized as industrial waste and should be properly disposed of by an industrial waste disposal contractor certified by a local government. In accordance with the Law for Promotion of Effective Utilization of Resources, Lenovo Japan provides, through its PC Collecting and Recycling Services, for the collecting, reuse, and recycling of disused computers and monitors. For details, go to: http://www.lenovo.com/recycling/japan. uant to the Law for Promotion of Effective Utilization of Resources, the collecting and recycling of home-used computers and monitors by the manufacturer was begun on October 1, 2003. This service is provided free of charge for home-used computers sold after October 1, 2003. For details, go to: http://www.lenovo.com/recycling/japan. Disposing of Lenovo computer components

Some Lenovo computer products sold in Japan may Some tensor compared products solar in paper may have components that contain heavy metals or other environmentally sensitive substances. To properly dispose of disused components, such as a printed circuit board or drive, use the methods described above for collecting and recycling a disused computer or monitor

# Disposing a disused battery pack from Lenove notebook computers

Your Lenovo notebook computer has a lithium ion battery pack or a nickel metal hydride battery pack. If you are a company employee who uses a Lenovo notebook computer and need to dispose of a battery pack, contact the proper person in Lenovo sales, service, or marketing, and follow that erson's instructions. You also can refer to the instructions at http://www.lenovo.com/jp/ja/environment/recycle/battery/

If you use a Lenovo notebook computer at home and need to dispose of a battery pack, you must comply with local ordinances and regulations. You also can refer to the instructions at http://www.lenovo.com/jp/ja/environment/recycle/battery/.

**Restriction of Hazardous Substances** Directive (RoHS) European Union RoHS

This Lenovo product, with included parts (cables, cords, and so on) meets the requirements of Directive 2011/65/EU on the restriction of the use of certain hazardous substances in electrical and electronic equipment ("RoHS recast" or "RoHS 2"). For more information about Lenovo worldwide complia RoHS, go to: http://www.lenovo.com/social\_responsibility/ us/en/RoHS\_Communication.pdf

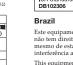

Singapore

Complies with

Este equipamento opera em caráter secundário, isto é, não tem direito a proteção contra interferência prejudicial, mesmo de estações do mesmo tipo, e não pode causar interferência a sistemas operando em caráter primário. This equipment is a secondary type device, that is, it is not protected against harmful interference, even if the interference is caused by a device of the same type, and it also cannot cause any interference to primary type devices

## Additional compliance information

Radio compliance information

EurAsian compliance mark

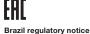

Ouvir sons com mais de 85 decibéis por longos períodos pode provocar danos ao sistema auditivo ENERGY STAR

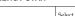

Select models conform to ENERGY STAR requirements. Additional ENERGY STAR information is in your *Lenovo limited warranty &* energy ecifications. For reference User Manuals under the Finding formation section.

Taiwan vision precaution notice 使用過度恐傷害視力

#### 注意事項: (1)使用30分鐘請休息10分鐘。

United States and/or other countries

Legal notices

、 (2)未滿2歲幼兒不看螢幕·2歲以上每天看螢幕 不要超過1小時。 The latest compliance information is available at: http://www.lenovo.com/compliance.

Lenovo and the Lenovo logo are trademarks of Lenovo in the United States, other countries, or both.

Windows is a trademark of the Microsoft Corporation in the

Other company, product, or service names may be trademarks or service marks of others.

Bu Lenovo ürünü, T.C. Çevre ve Orman Bakanlığı'nın "Elektrik ve Elektronik Eşyalarda Bazı Zararlı Maddelerin Kullanımının Sınırlandırılmasına Dair Yönetmelik (EEE)" direktiflerine uygundu

Цим підтверджуємо, що продукція Леново відповідає вим нормативних актів України, які обмежують вміст небезпе речовин

#### India RoHS

RoHS compliant as per E-waste (Management) Rules